# Modélisation Statistique Master 1 Psychologie Année 2017-18

**www.univ www.univ-nantes.fr -nantes.fr**

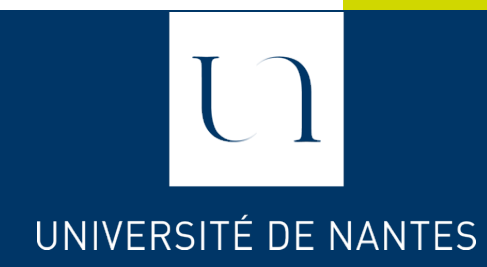

## **[ [** Régression linéaire

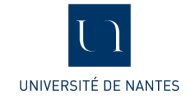

## Le modèle de régression linéaire

- Réponse (VD) : 1 variable quantitative continue (notée Y)
- Prédicteurs (VI) : p variables quantitatives continues (notées  $X_1, \cdots, X_n$ )
- Il s'agit d'une **modélisation multivariée.**
- Le modèle s'écrit pour les i individus de l'échantillon:  $Y_i = b_0 + b_1 X_{1,i} + \cdots b_n X_{n,i} + \varepsilon_i$
- On veut estimer les coefficients  $(b_0, b_1, ..., b_n)$
- On utilise la méthode des moindres carrés ordinaires (OLS : Ordinary Least Square en anglais)

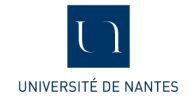

## Exemple graphique

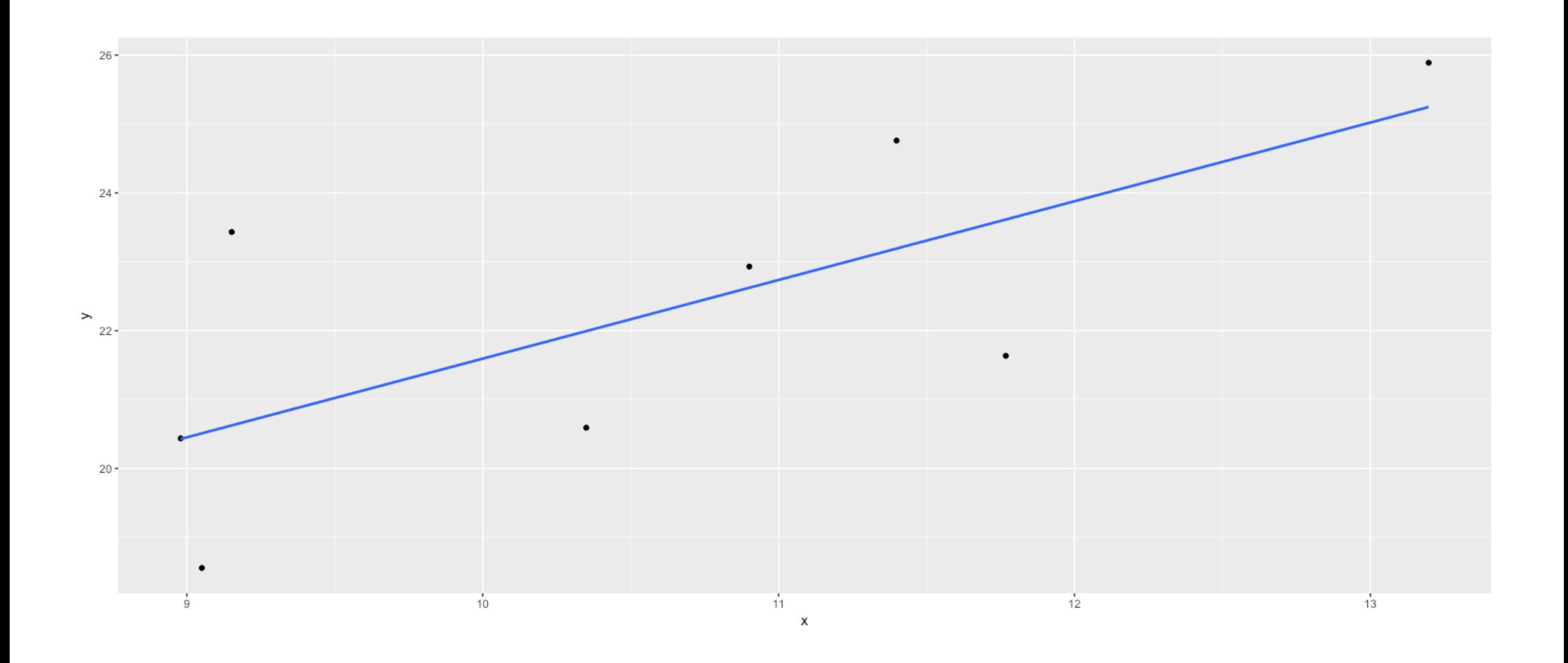

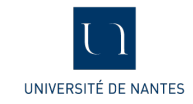

## Lien corrélation et régression

- Le coefficient de corrélation linéaire est lié au modèle de régression simple (1 seul prédicteur)
- Pour envisager un modèle de régression linéaire il faut :
	- Avoir une corrélation entre la variable réponse (VD) et les prédicteurs (VI)
	- De pas avoir trop de corrélations entre les prédicteurs (partage d'information)
	- Il est impératif de regarder la matrice de corrélation

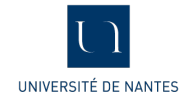

#### Exemple

#### On veut prédire un score DepressT en fonction de scores AnxT, HostT, PhobT, ParT, PsyT. Première étape : étude de la matrice de corrélation

#### **Correlation Matrix**

**Pearson Correlations** 

|          |             | DepressT | AnxT                     | HostT  | PhobT  | ParT   | PsyT |
|----------|-------------|----------|--------------------------|--------|--------|--------|------|
| DepressT | Pearson's r |          |                          |        |        |        |      |
|          | p-value     | -        |                          |        |        |        |      |
| AnxT     | Pearson's r | 0.541    |                          |        |        |        |      |
|          | p-value     | < .001   | $\overline{\phantom{a}}$ |        |        |        |      |
| HostT    | Pearson's r | 0.594    | 0.495                    |        |        |        |      |
|          | p-value     | < .001   | < .001                   |        |        |        |      |
| PhobT    | Pearson's r | 0.523    | 0.538                    | 0.474  |        |        |      |
|          | p-value     | < .001   | < .001                   | < .001 | -      |        |      |
| ParT     | Pearson's r | 0.674    | 0.501                    | 0.508  | 0.542  | -53    |      |
|          | p-value     | < .001   | < .001                   | < .001 | < .001 |        |      |
| PsyT     | Pearson's r | 0.690    | 0.422                    | 0.500  | 0.531  | 0.748  |      |
|          | p-value     | < .001   | < .001                   | < .001 | < .001 | < .001 |      |

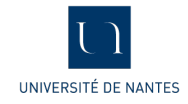

#### Mise en œuvre du modèle

- On va obtenir des estimateurs des coefficients de la régression ainsi que d'autres indicateurs importants pour juger de la qualité du modèle :
	- Table d'Anova du modèle.
	- % de variance expliqué.
	- Test de significativité des coefficients.
- L'analyse du modèle devra toujours se faire selon ces trois étapes

#### Table d'ANOVA du modèle

● On teste ici l'hypothèse ci-dessous (c'est à dire qu'aucun des prédicteurs n'apporte d'information sur la VD) :

$$
H_0:b_1=b_2=\ldots=b_p
$$

● Il s'agit d'un test de Fisher comme pour une Anova : **ANOVA** 

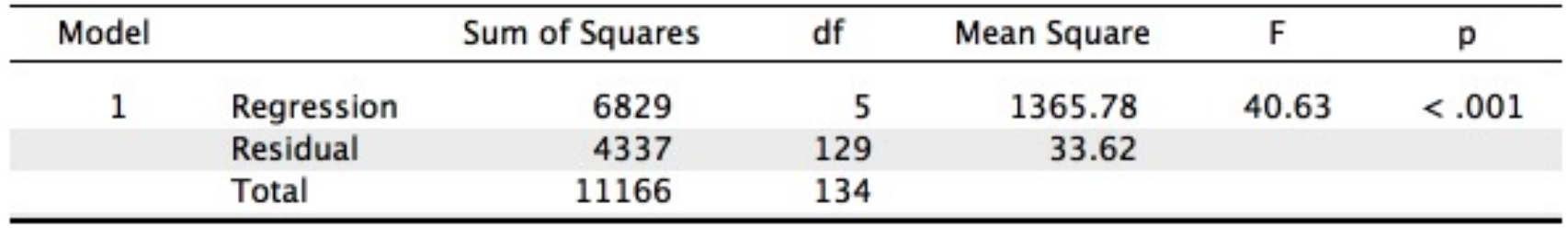

Donc l'un des b au moins est différent de 0 :

 $F(5, 129) = 40.63, p < .001$ 

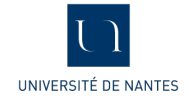

## % de variance expliquée, RMSE

- Parmi les indicateurs de qualité du modèle on a :
	- $R^2$  (généralisation du coefficient de corrélation à plusieurs prédicteurs) il est compris entre 0 et 1, plus il est proche de 1 plus le % de variance expliqué est important
	- $R_a^2$  appelé R2 ajusté comme le  $R^2$  compris entre 0 et 1, est moins sensible au nombre de prédicteurs.
	- RMSE : Root Mean Square Error
- Ils sont donnés par les formules suivantes :

$$
R^2 = \frac{SCE_{Mod}}{SCE_{Total}} \qquad R_a^2 = 1 - \frac{s_{Res}^2}{s_{Total}^2} \qquad RMSE = \sqrt{\frac{1}{n} \sum_{i=1}^n (y_i - \hat{y}_i)^2} = s_{Res}
$$

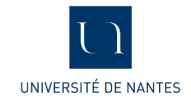

## Différence entre  $R^2$  et  $R_a^2$  :

Model Summary

- Le  $R^2$  augmente si le nombre de prédicteur augmente (vaut 1 si on a autant de prédicteurs que d'individus dans l'échantillon).
- Le  $R^2$  ne peut être utilisé que pour comparer deux modèles ayant le même nombre de prédicteurs (sinon on utilise le  $R_a^2$ ).

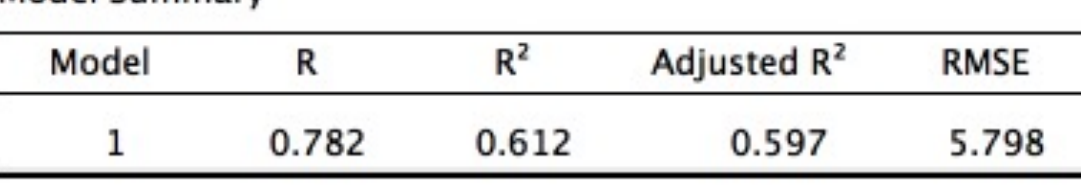

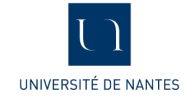

#### Tests de significativité des coefficients

Ce sont des tests de Student, ils testent l'hypothèse :

$$
H_0:b_j=0
$$

(c'est-à-dire le prédicteur j n'apporte pas d'information sur la VD) :

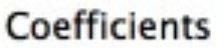

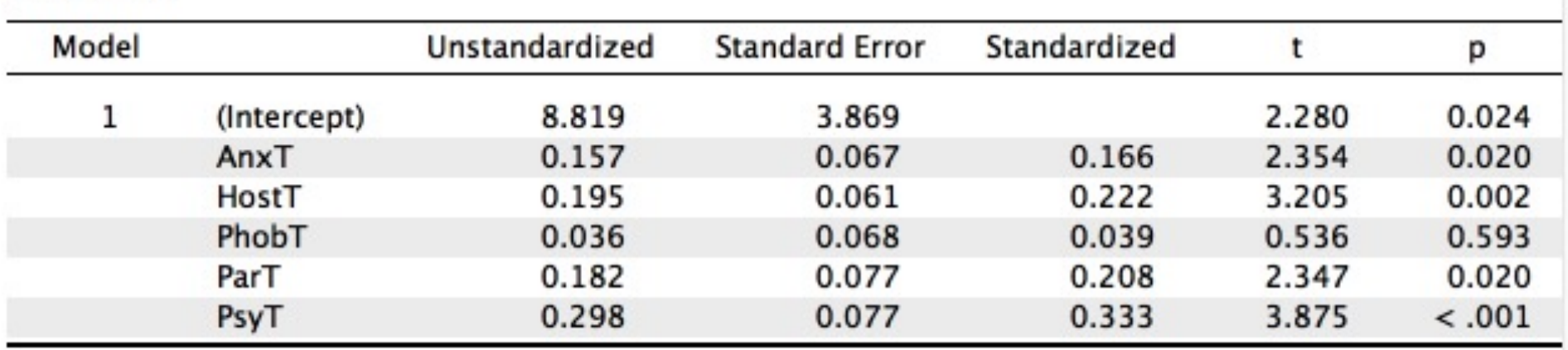

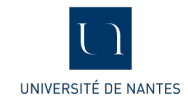

### Interprétation des coefficients

- On définit deux types de coefficients :
	- Les  $b_i$  qui sont les coefficients estimés
	- Les  $\beta_i$  qui sont les coefficients standardisés : on a centré et réduit la VD et l'ensemble des prédicteurs et on a estimé le modèle avec ces nouvelles variables.
- La significativité des coefficients est la même (du fait de la linéarité de la relation). De fait on aura toujours  $\beta_0 = 0$ .
- Par exemple on peut conclure du tableau précédent :  $\beta_1$  est l'effet marginal, compte tenu des variables HostT, PhobT, ParT et PsyT, de la variable AnxT sur la DepressT : autrement dit pour des scores HostT, PhobT, ParT et PsyT constants, une augmentation de 1 point du score AnxT induira une augmentation de  $\beta_1$  fois son écart type (du fait de la standardisation) du score de DepressT.

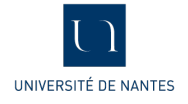

#### Exemple d'interprétation

● Interprétation du coefficient de AnxT : tous les autres prédicteurs étant constants **(« toutes choses par ailleurs égales »**) une augmentation de 1 point de score de AnxT induit une augmentation du score DepressT de 1.6 points:

$$
\begin{array}{rcl}\n\beta_1 \times s_{AnxT} &=& .166 \times 9.652 \\
&=& 1.60\n\end{array}
$$

#### Corrélation partielle

● On considère deux modèles :

$$
Mod_1: Y \sim X_1 + X_2 + \ldots + X_p
$$
  

$$
Mod_0: Y \sim X_2 + \ldots + X_p
$$

• Corrélation partielle de Y et  $X_1$  : on veut connaitre la corrélation de  $X_1$  avec Y en contrôlant les effets des autres prédicteurs. On définit par son carré :

$$
R_{(X_1, Y), X_2, \dots, X_p}^2 = \frac{SCE_{Mod_1} - SCE_{Mod_0}}{SCE_{Res_0}}
$$

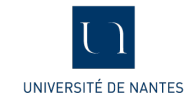

## Corrélation semi-partielle

● On définit son carré par :

$$
R^{2,p}_{(X_1,Y),X_2,...,X_p} = \frac{SCE_{Mod_1} - SCE_{Mod_0}}{SCE_{Total}}
$$

 $\bullet$  Il s'agit donc d'une généralisation du coefficient  $R^2$  au seul prédicteur  $X_1$  en contrôlant l'effet des autres.

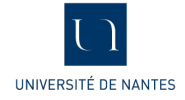

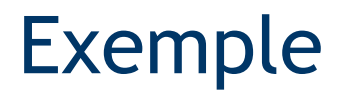

#### ● On regarde pour le prédicteur AnxT :

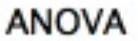

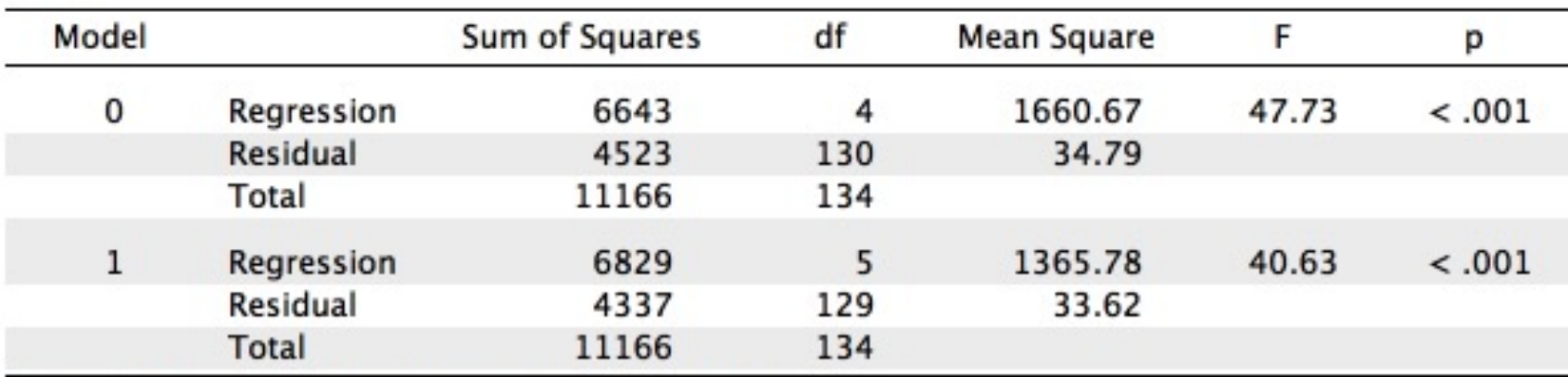

Note. Null model includes HostT, PhobT, ParT, PsyT

**Part And Partial Correlations** 

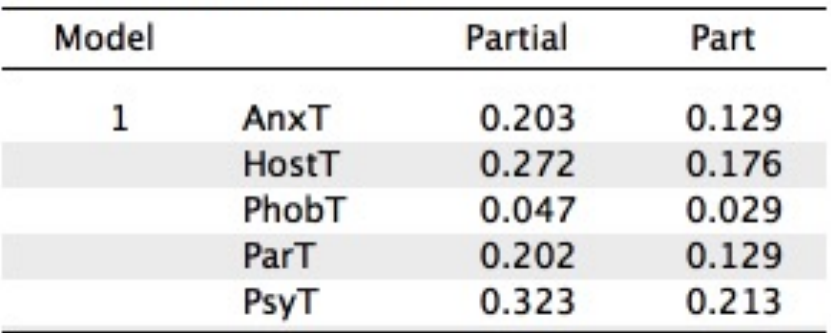

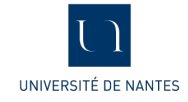

## Sélection de variables (I)

- La sélection de variables est l'une des problématique liée aux modèles linéaires. Il existe plusieurs types de procédures :
	- Procédures automatiques (déconseillées) : stepwise, forward, backward.
	- Procédures hiérarchisées : on introduit des groupes de variables et on teste la significativité de l'apport du nouveau groupe de variable.

**Remarque :** Une variable incluse dans un modèle présente un intérêt pour le chercheur donc la retirer de celui-ci doit être « réfléchi ».

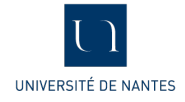

## Sélection automatique

- $\bullet$  Il faut avoir un critère de sélection : ce sera la variation du F qui sera celui utilisé (il en existe d'autres qui conduisent à des modèles plus ou moins parcimonieux)
- Exemple Sélection forward :

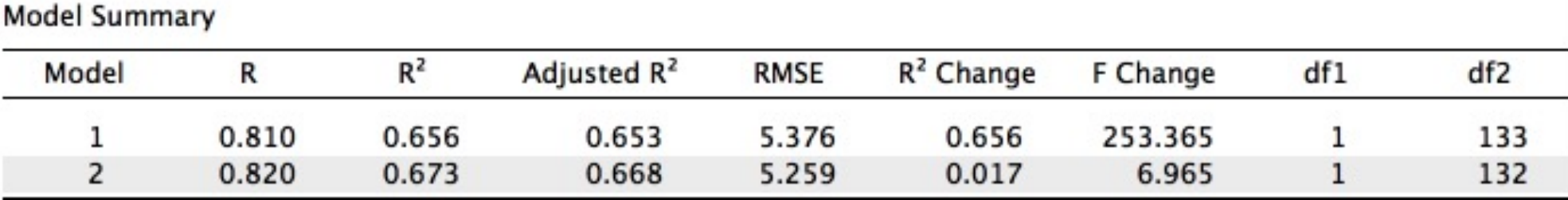

Coefficients

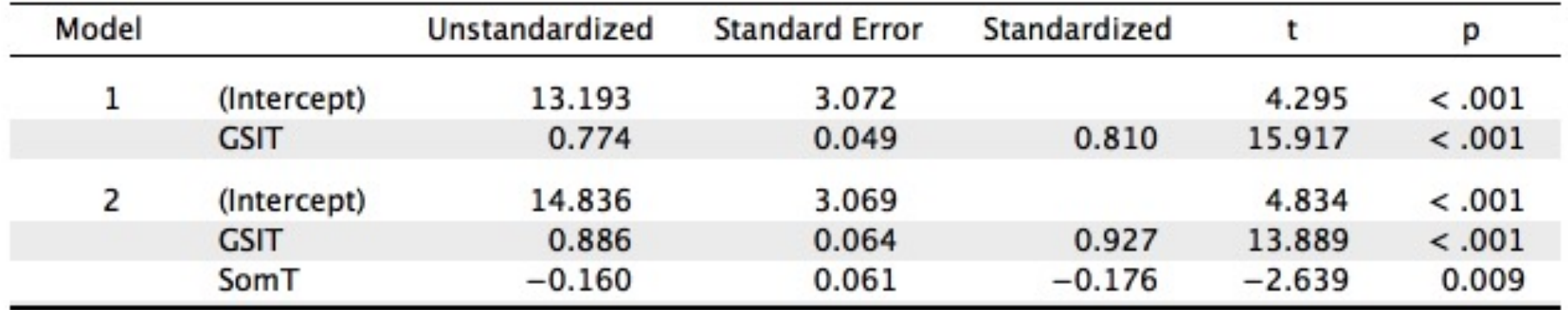

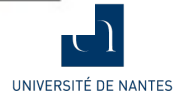

## Régression hiérarchisée (HR)

#### $Mod_0: DepressT \sim AnxT + HostT + PhobT$  $Mod_1: DepressT \sim \quad AnxT + HostT + PhobT + ParT + PsyT$

**Model Summary** 

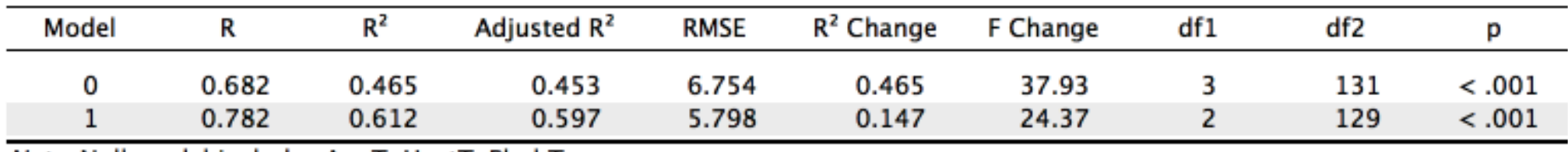

Note. Null model includes AnxT, HostT, PhobT

$$
F_{change} = \frac{n-k-j}{j} \times \frac{SCE_{Mod_1} - SCE_{Mod0}}{SCE_{Res_1}}
$$

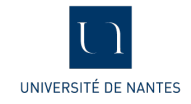

#### Suite HR

ANOVA

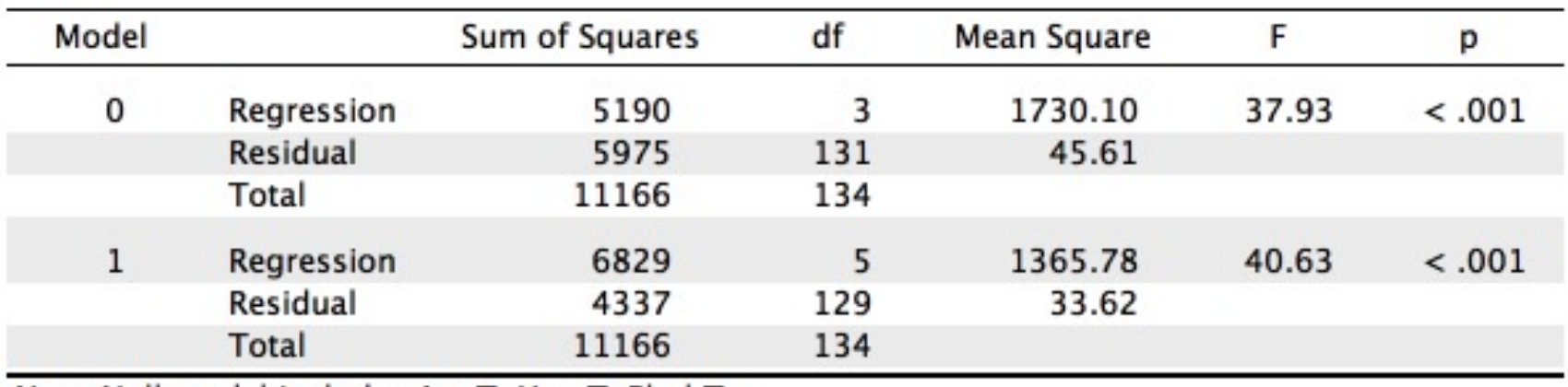

Note. Null model includes AnxT, HostT, PhobT

#### Coefficients

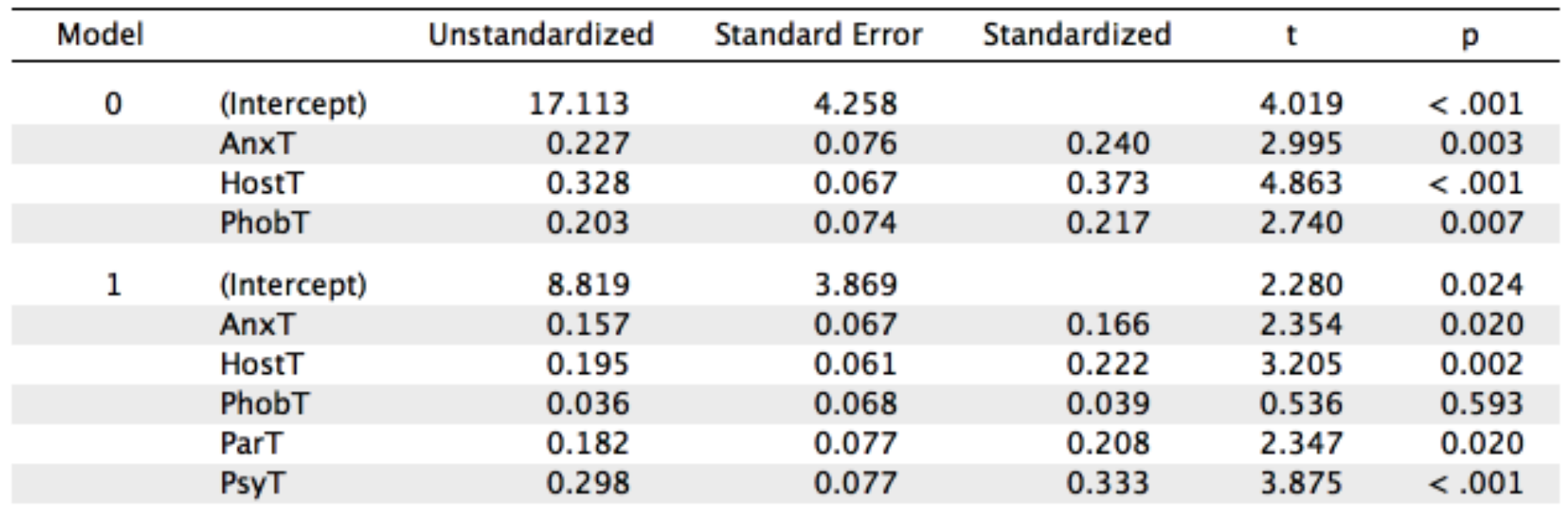

#### Problème de multi-colinéarité

- Il peut arriver qu'un prédicteur « résume » l'information portée par les autres il va dans ce cas annuler les effets de ceux-ci : il s'agit de problème de multi-colinarité.
- On ajoute le prédicteur GSIT dans le modèle à 5 prédicteurs :

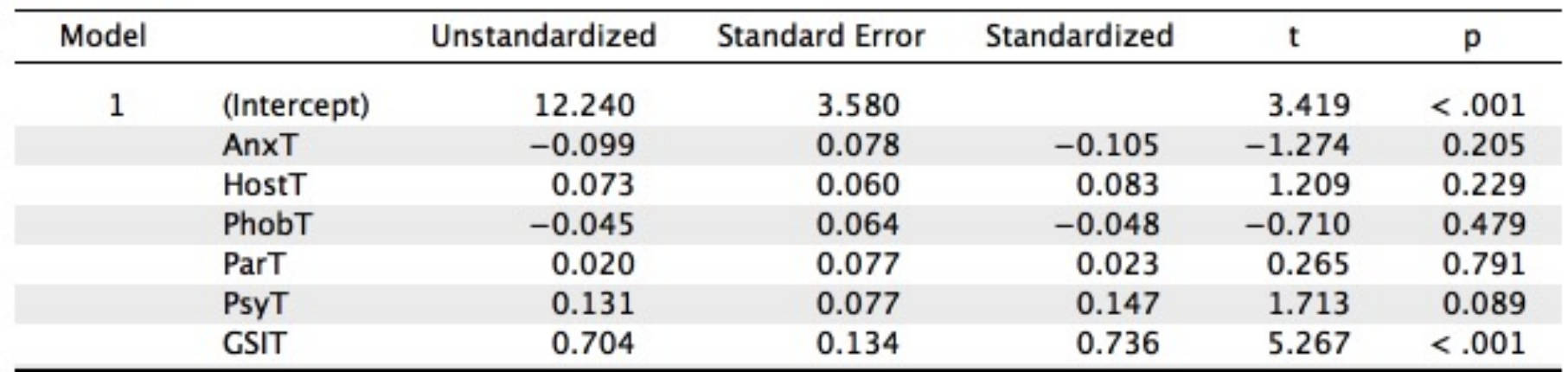

Coefficients

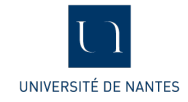

### VIF (variance inflation factor)

● Il permet de détecter les problèmes de multi-colinéarité, on doit avoir VIF<5 :

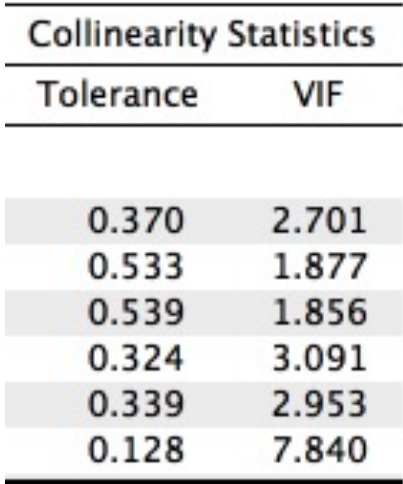

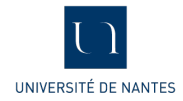

#### Validation du modèle

- De nombreuses conditions doivent être vérifiées une fois le modèle établi :
	- Beaucoup de ces conditions sont liées aux résidus (homogénéité de leur variance, normalité, indépendance, …)
- On ne s'intéressera qu':
	- à la présence de points influents et ou aberrants : ils peuvent en l'occurrence avoir un impact sur l'estimation des coefficients.
	- à la matrice de variance covariance des résidus
	- à la normalité des résidus

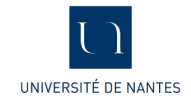

#### **Casewise Diagnostics**

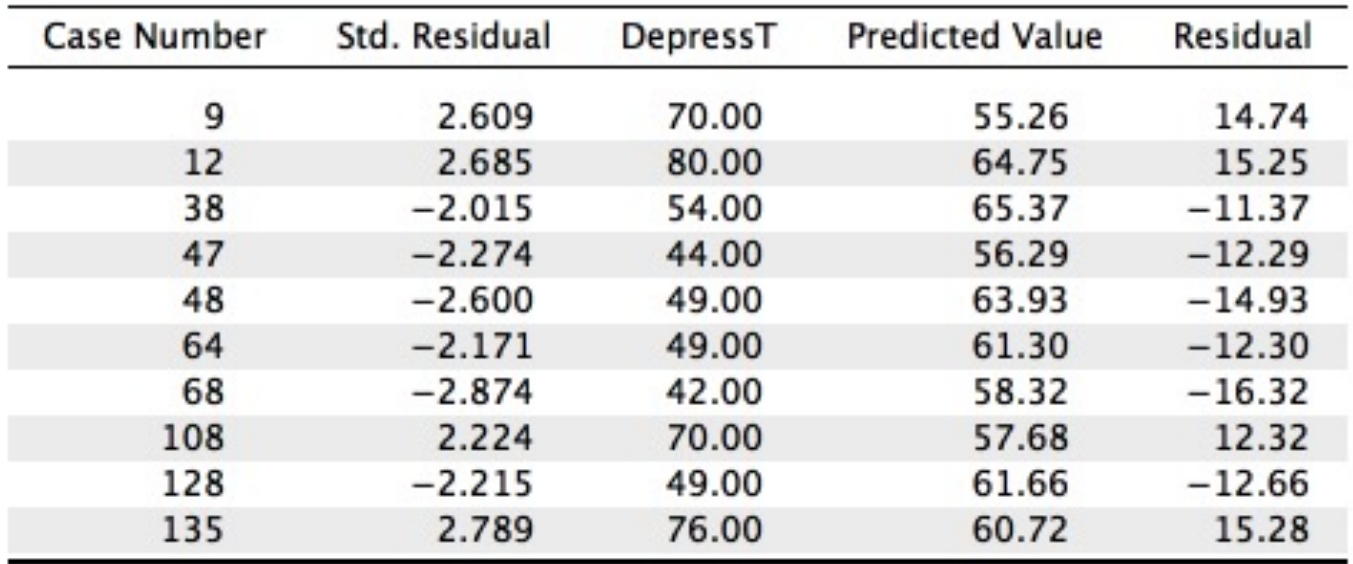

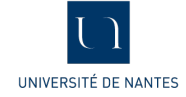

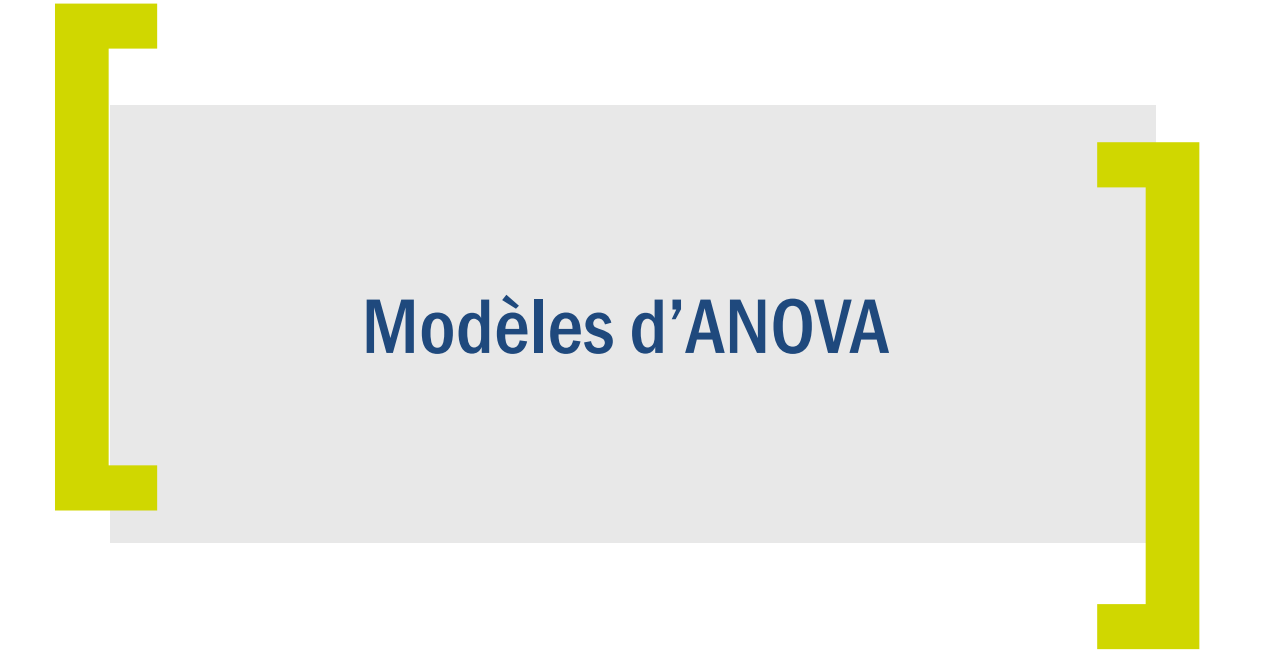

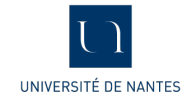

## Le modèle d'ANOVA

- Réponse (VD) : 1 variable quantitative continue (notée Y)
- Prédicteurs (VI) : p variables qualitatives (notées  $F_1, \dots, F_p$ )
- Il s'agit d'une **modélisation multivariée.**
- Le modèle est plus compliqué à écrire mais on peut l'écrire comme un modèle de régression.

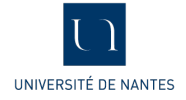

#### Anova 1 facteur

- On va faire un modèle Y~F (3 modalités : 1,2,3)
- On peut faire une Anova (L3) :

ANOVA - Y

| Cases    | Sum of Squares | df | Mean Square |       | p      |
|----------|----------------|----|-------------|-------|--------|
|          | 61.535         |    | 30.768      | 363.1 | < .001 |
| Residual | 6.525          | 77 | 0.085       |       |        |

Note. Type III Sum of Squares

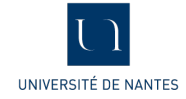

## Ce qu'il ne faut pas faire

● Les modalités de F sont codées 1,2,3 on ne peut pas faire directement un modèle de régression :

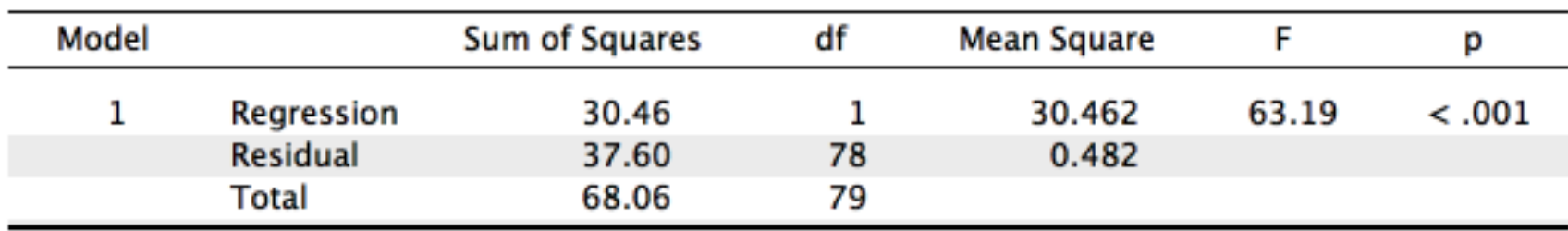

#### **ANOVA**

#### Coefficients

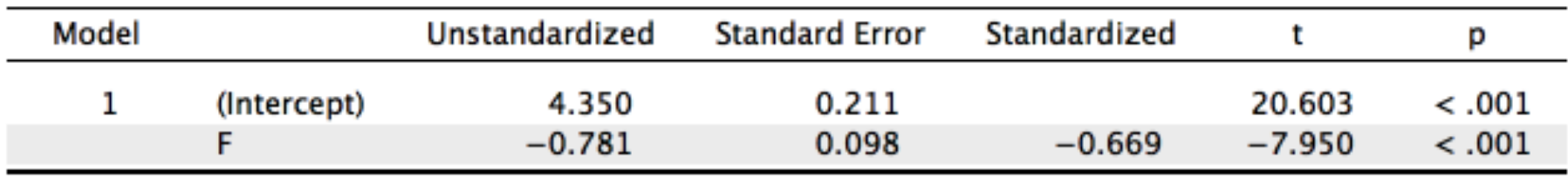

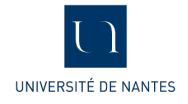

## Régression sur Indicatrices

● Il va falloir créer deux nouvelles variables (on en crée J-1 où J est le nombre de modalités de F). Ces nouvelles variables appelées indicatrices ne comporteront que des 0 et des 1, ici pour la première lorsque F=2 on aura des 1 et des 0 sinon, pour la deuxième lorsque F=3 on aura des 1 et des 0 sinon.

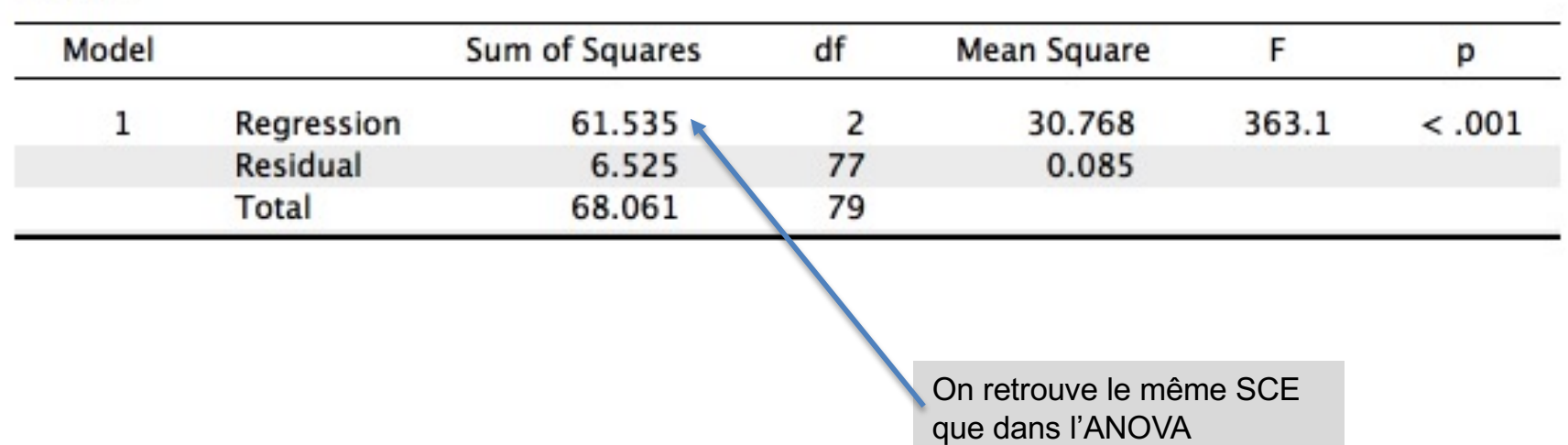

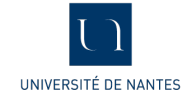

**ANOVA** 

## Interprétation des coefficients

Coefficients

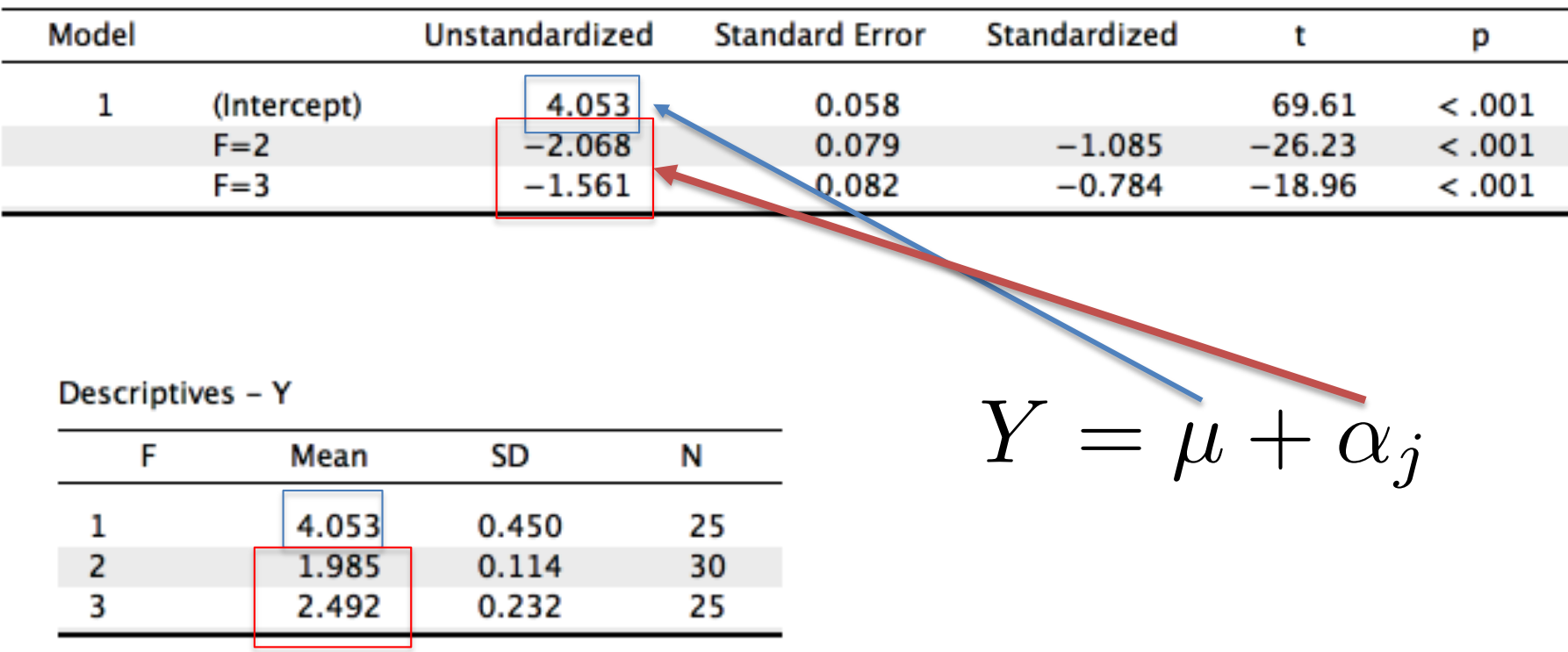

On estime donc 3 coefficients pour un facteur à 3 modalités

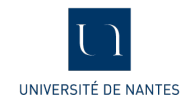

#### Contrastes Orthogonaux

• On pose  $C_1 = 2(F = 3) - (F = 1) - (F = 2)$  et  $C_2 = (F = 2) (F = 1)$  on obtient le test de contraste en modélisant  $x \sim C_1 + C_2$ 

#### **Contrasts**

#### Difference Contrast - F

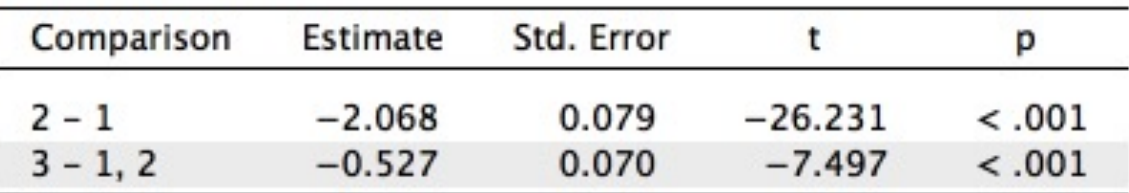

#### Coefficients

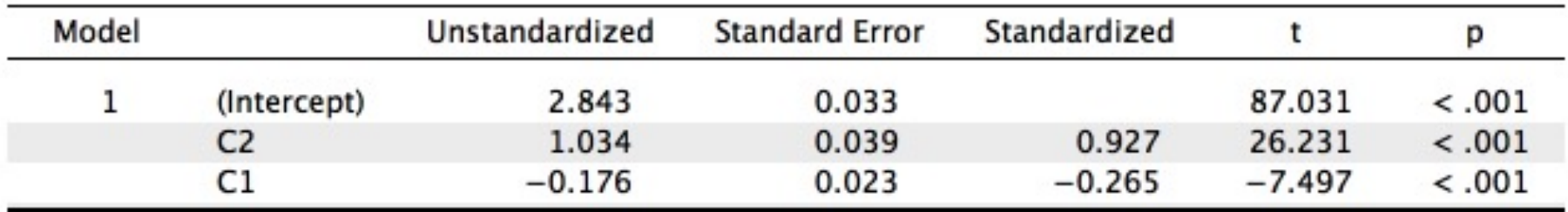

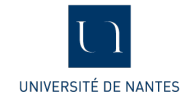

#### ANOVA 2 facteurs

● On considère deux facteurs F (2 modalités) et G (3 modalités).

$$
Y = \mu + \alpha_j + \beta_k + \gamma_{jk}
$$

ANOVA - Y

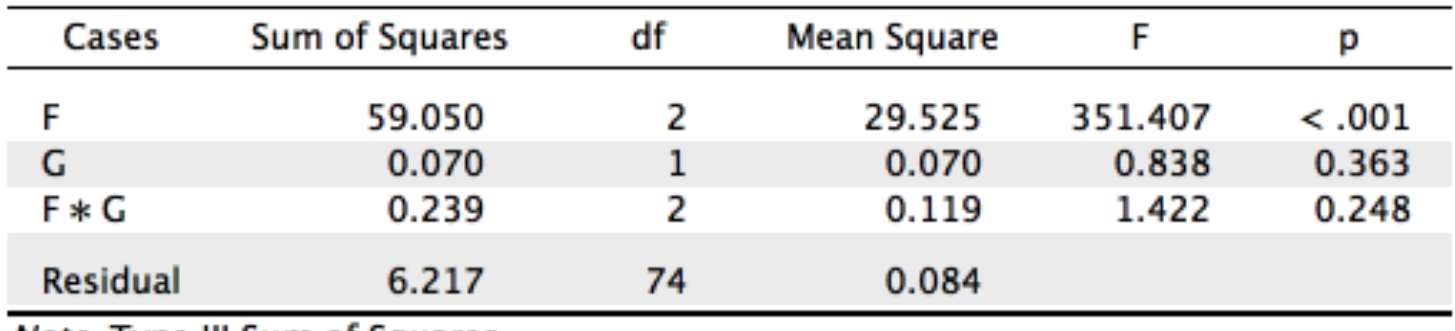

*Note.* Type III Sum of Squares

**Ligne 1 teste**  $H_0: \alpha_j = 0$  pour tout *j* 

Ligne 2 teste  $H_0$  :  $\beta_k = 0$  pour tout  $k$ 

Ligne 3 teste  $H_0: \gamma_{jk} = 0$  pour tout  $j, k$ 

#### Ecriture sous la forme d'un modèle de régression

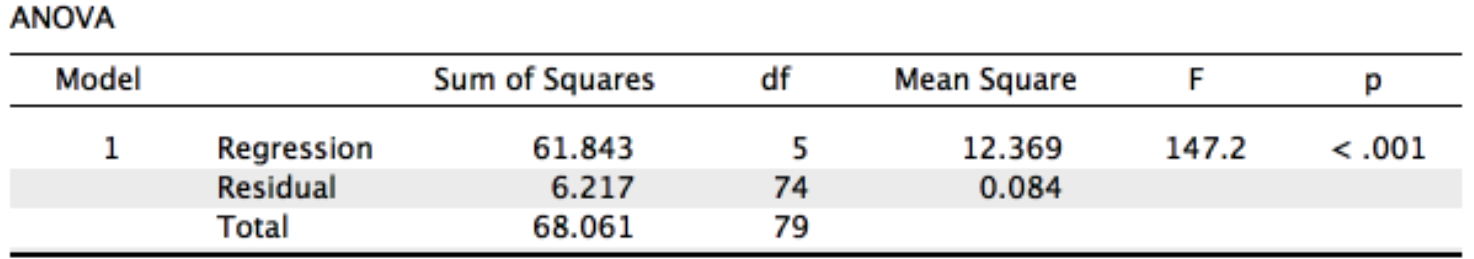

#### Coefficients

| Model |                 | Unstandardized | <b>Standard Error</b> | Standardized |           | p      |
|-------|-----------------|----------------|-----------------------|--------------|-----------|--------|
|       | (Intercept)     | 3.940          | 0.084                 |              | 47.085    | < .001 |
|       | $F = 2$         | $-1.963$       | 0.124                 | $-1.030$     | $-15.815$ | < .001 |
|       | $F = 3$         | $-1.428$       | 0.114                 | $-0.718$     | $-12.522$ | < .001 |
|       | $G=2$           | 0.217          | 0.116                 | 0.117        | 1.870     | 0.065  |
|       | $F = 2 & G = 2$ | $-0.205$       | 0.161                 | $-0.096$     | $-1.272$  | 0.207  |
|       | $F = 3&G = 2$   | $-0.263$       | 0.165                 | $-0.098$     | $-1.599$  | 0.114  |

Descriptives - Y

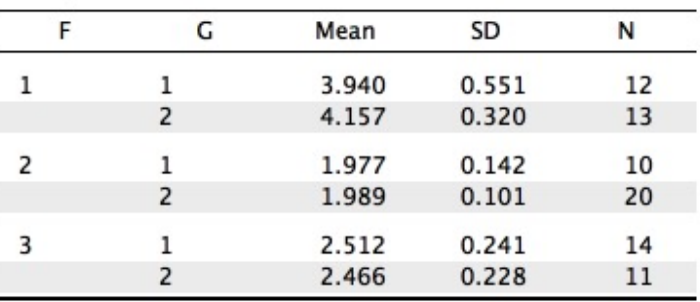

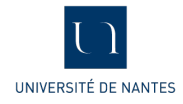

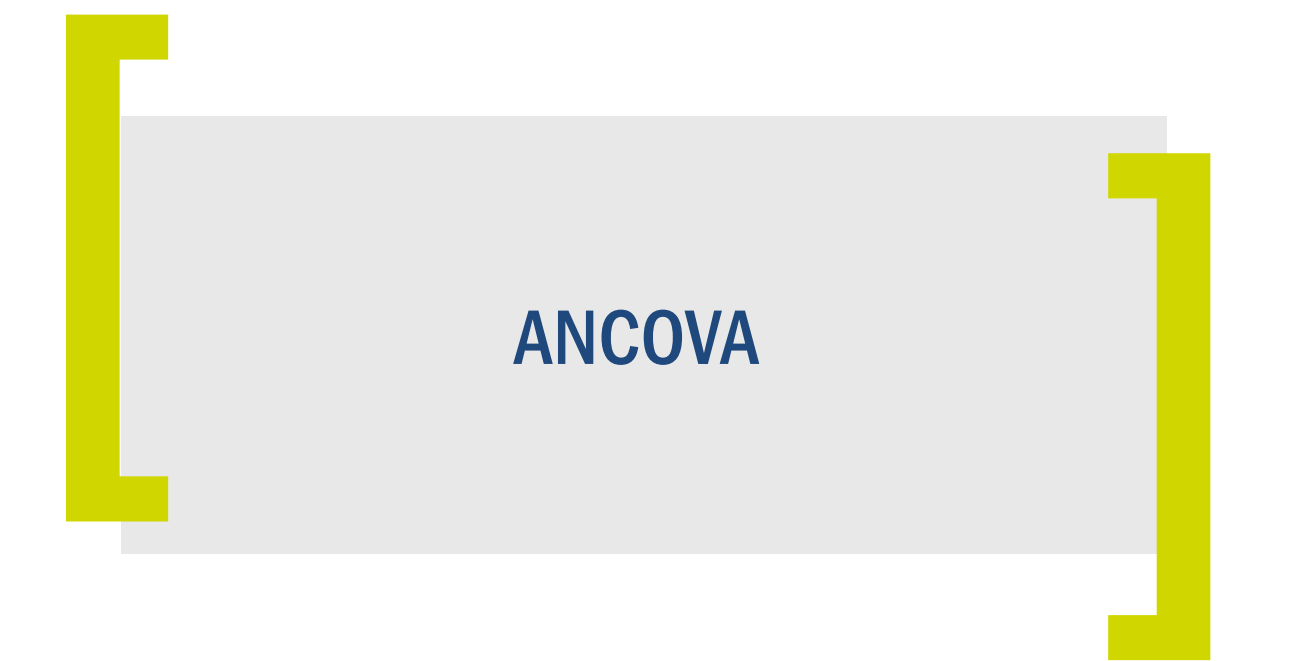

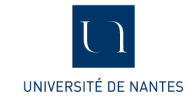

## Le modèle d'ANCOVA

- Réponse (VD) : 1 variable quantitative
- Prédicteurs : variables quantitatives et qualitatives
- On va s'intéresser aux modèles avec un prédicteur X continu et un facteur A à j modalités. Un modèle d'ANCOVA sera alors de l'un des types suivants :

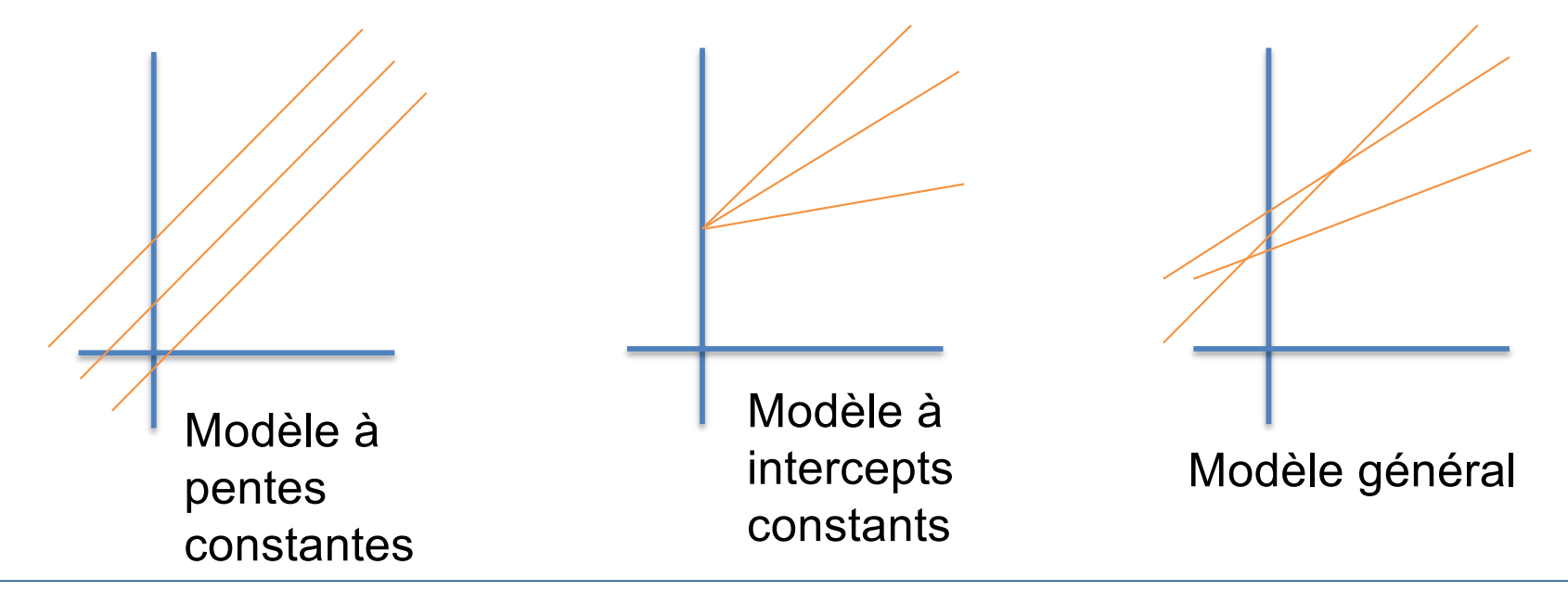

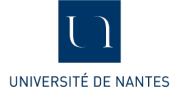

#### Exemple 1 : sans interaction

- On veut faire un modèle PVLoss~DepressT+Gender.
- Dans ce cas on parle de modèle sans interaction (première équation page précédente). On dit aussi à pentes constantes.

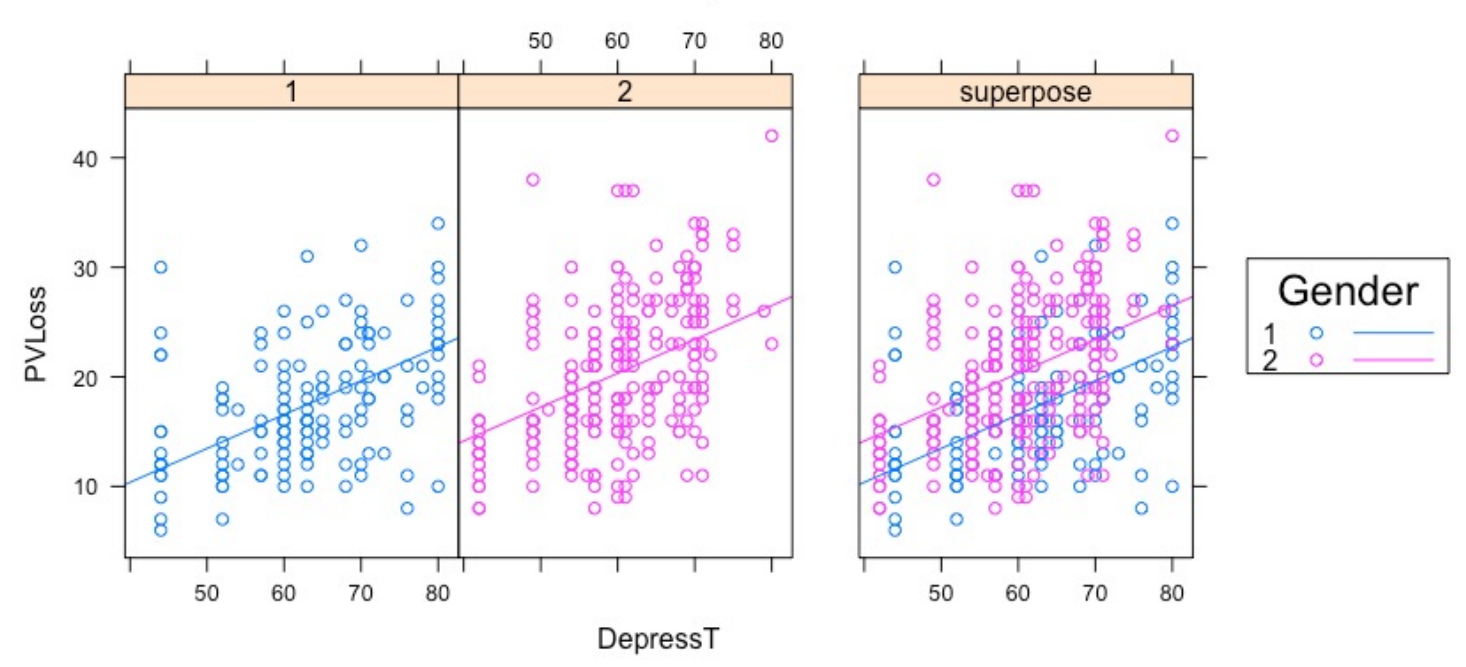

**PVLoss ~ DepressT + Gender** 

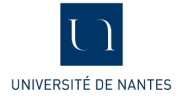

#### Table du modèle

● On a comme dans le cas des modèles de régression et d'ANOVA une table de Fisher du modèle :

**Cases Sum of Squares df Mean Square F p**  Gender 1211 1 1210.75 39.48 < .001 DepressT 3128 1 3127.61 101.99 < .001 Residual 11408 372 30.67

**ANCOVA - PVLoss** 

*Note.* Type III Sum of Squares

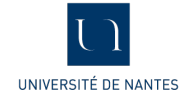

#### Estimations des coefficients

● On a de plus le tableau des coefficients :

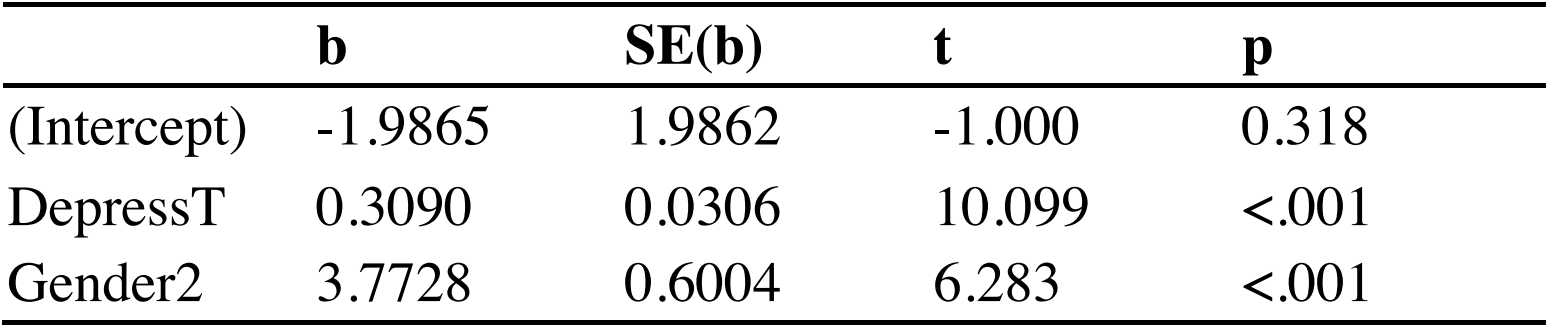

 $PVLoss = -1.9865 + .3090DepressT + 3.7728I_{Gender=2}$ 

- On a donc deux équations de régression :
- Pour Gender=1 :  $PVLoss = -1.9865 + .3090DepressT$
- Pour Gender=2 : *P V Loss* = 1*.*7863 + *.*3090*DepressT*

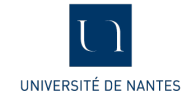

#### Exemple 2 : avec interaction

● Dans ce modèle on suppose que l'effet de la variable DepressT sur PVLoss est différente selon Gender :

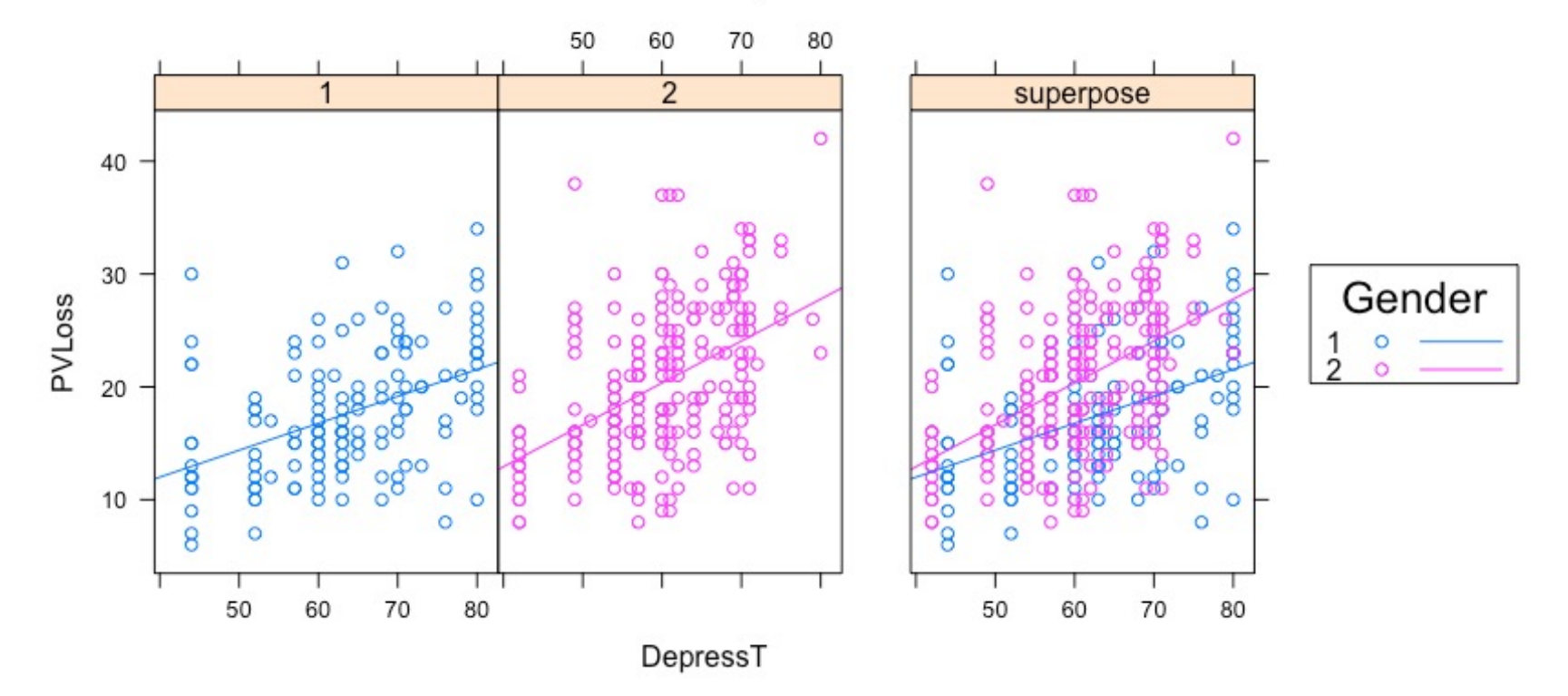

#### **PVLoss ~ DepressT \* Gender**

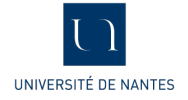

#### Table d'ANOVA

● L'ajout de l'interaction est significative donc on a bien un effet différent entre les filles et les garçons de DepressT sur PVLoss

| <b>Cases</b>         | <b>Sum of Squares df Mean Square</b> |                               | $\mathbb{F}$      |  |
|----------------------|--------------------------------------|-------------------------------|-------------------|--|
| DepressT             | 3038.41                              | $3038.41$ $100.073 \le 0.001$ |                   |  |
| Gender               | 40.47                                |                               | 40.47 1.333 0.249 |  |
| Depress $T *$ Gender | 143.66                               | 143.66                        | 4.732 0.030       |  |
| Residual             | 11264.22 371                         | 30.36                         |                   |  |

**ANCOVA - PVLoss** 

*Note.* Type III Sum of Squares

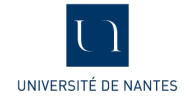

#### Table des Coefficients

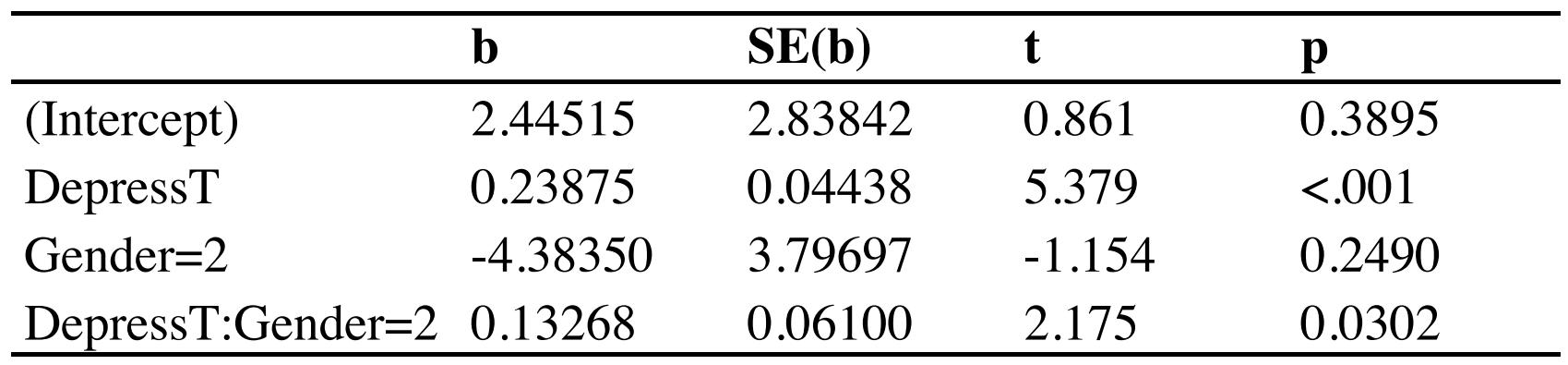

- Pour Gender=1 : *P V Loss* = 2*.*445 + *.*2388*DepressT*
- Pour Gender=2 :  $PVLoss = 2.445 + .3714DepressT$
- On en déduit que pour les filles la dépression a un impact plus fort sur le sentiment de vulnérabilité que les garçons.

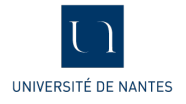

#### Retour sur la méthode

- On teste toujours en premier le modèle le plus général (c'està-dire avec interaction) et en fonction des résultats on teste un modèle à pentes (**slope**) ou à ordonnées à l'origine (**intercept**) constants.
- On peut aussi dès le départ choisir un modèle et le tester selon l'hypothèse de recherche que l'on veut tester

## Régression logistique **ion logistique**<br>binaire<br>**[ https://windows/windows/windows/windows/windows/windows/windows/windows/windows/windows/windows/windows/windows/windows/windows/windows/windows/windows/windows/windows/windows/<br>
<b>[**  $\qquad \qquad$

**[**

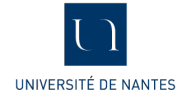

#### Le modèle binaire

- La variable réponse Y est de type binaire (modalités 0 et 1). La modalité 1 représentera le groupe expérimental.
- On dispose de p prédicateurs de types quantitatifs ou qualitatifs.
- On veut modéliser la probabilité que Y=1 sachant une valeur des prédicteurs  $X = (X_1, \dots, X_n)$ .
- On cherche aussi une relation linéaire mais comme il s'agit d'une probabilité (nombre entre 0 et 1) il est nécessaire d'utiliser une fonction dite fonction de lien dans la modélisation. Soit  $p(x) = P(Y = 1 | X = x)$
- La fonction usuelle de lien pour le modèle logistique binaire est le logit .

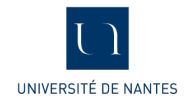

#### Estimation des coefficients du modèle

● En utilisant un lien logit on cherche à estimer les coefficients

$$
logit\left(\frac{p(x)}{1-p(x)}\right) = \beta_0 + \beta_1 X_1 + \ldots + \beta_p X_p
$$

On ne peut pas dans ce cas utiliser les moindres carrés. Ce sont des méthodes numériques qui sont utilisées.

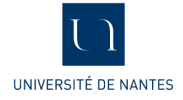

#### Exemple smartphone

- Etude marketing de 2014
- Variable réponse (achat) : êtes-vous prêt à acheter le smartphone ?
- Prédicteurs : âge, sexe, smart (possède déjà un smartphone).

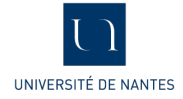

#### Test global du modèle

Test de déviance : il confronte deux modèles le modèle H0 qui n'a que la constante contre le modèle H1 qui est le modèle ayant toutes les prédicteurs. Ici on teste le modèle H1 avec uniquement l'âge et on obtient

 $\chi^2(1) = 215.008, p < .001$ 

- Ce test remplace la table d'ANOVA du modèle linéaire.
- On peut aussi utiliser d'autres critères : AIC ou BIC.

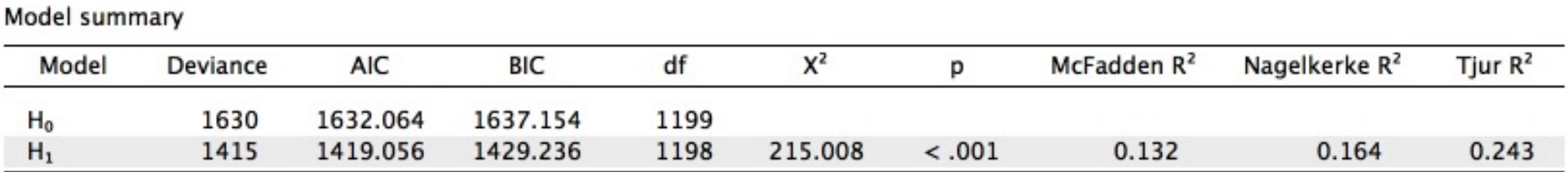

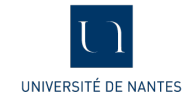

#### Coefficients du modèle : Odds-Ratios

- Attention l'interprétation des coefficients est différente du modèle de régression linéaire. Ici le coefficient de l'âge est négatif donc plus on est jeune plus on a une probabilité importante de déclarer vouloir acheter un nouveau smartphone.
- L'odds-ratio va permettre de préciser cette relation une personne 1 an plus âgée aura 6% de moins de probabilité de vouloir acheter un nouveau smartphone (OR=.94)

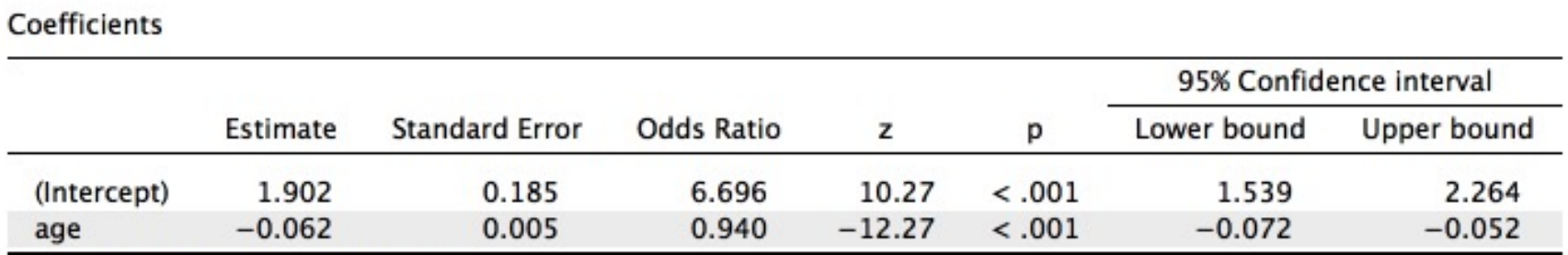

Note, achat level '1' coded as class 1.

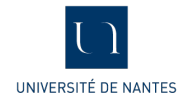

#### Modèle final

**Estimates plots** 

age

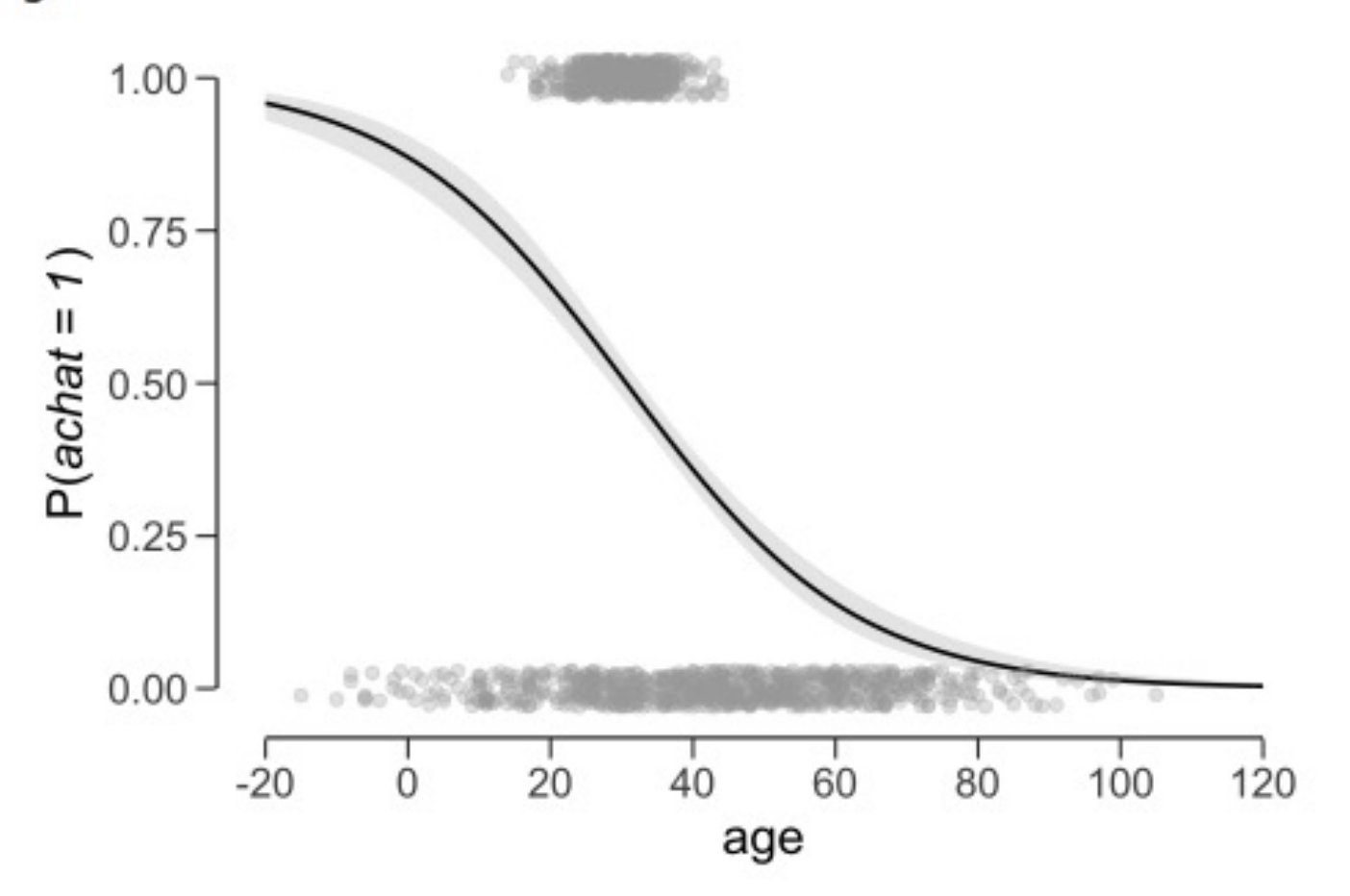

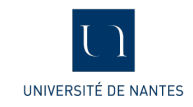

#### Matrice de confusion

● Une des qualités intrinsèque du modèle sera sa capacité à bien classer les individus (matrice de confusion) :

 $C$ anfurtan matrix

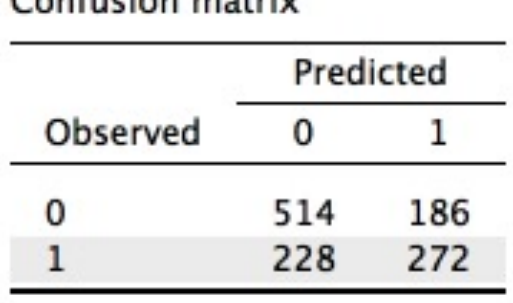

On peut en déduire que 65.5% des individus sont bien classés (modèle peu performant).

- On définit le taux de vrais positifs (sensibilité) 514/(514+186)=.734
- On définit le taux de vrais négatifs (spécificité) : 272/(228+272)=.544

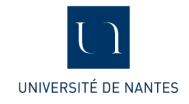

#### Augmentation du modèle

● On ajoute les variables sexe et smart. La première question est de savoir si ce nouveau modèle apporte plus d'information que le précédent

Model summary

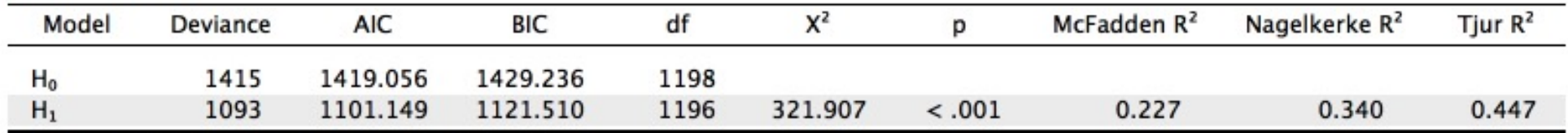

Note. Null model contains nuisance parameters: age

● On peut estimer les paramètres de ce nouveau modèle :

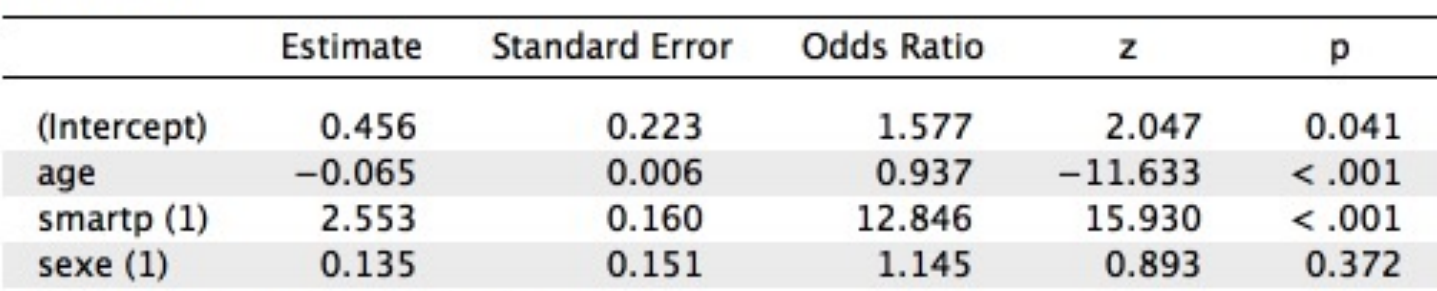

#### Coefficients  $\blacktriangledown$

Note, achat level '1' coded as class 1.

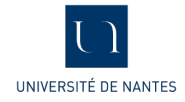

#### Interprétation du coefficient variable qualitative

- La variable smart est significative avec un OR=12.8, ce qui signifie qu'un individu possédant déjà un smartphone aura 12.8 fois plus de chance de répondre qu'il veut en acheter un nouveau qu'un individu n'en possédant pas.
- On peut ajouter un terme d'interaction sexe\*smart.
- De nouveau la première étape consiste à regarder si l'ajout de cette variable améliore le modèle :

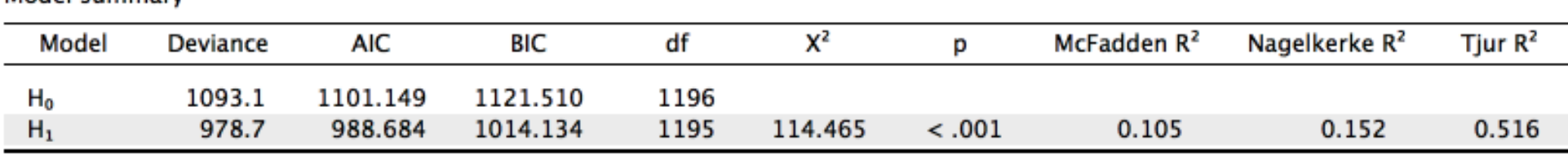

Note. Null model contains nuisance parameters: age, smartp (1), sexe (1)

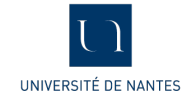

Model summary

#### Suite du modèle

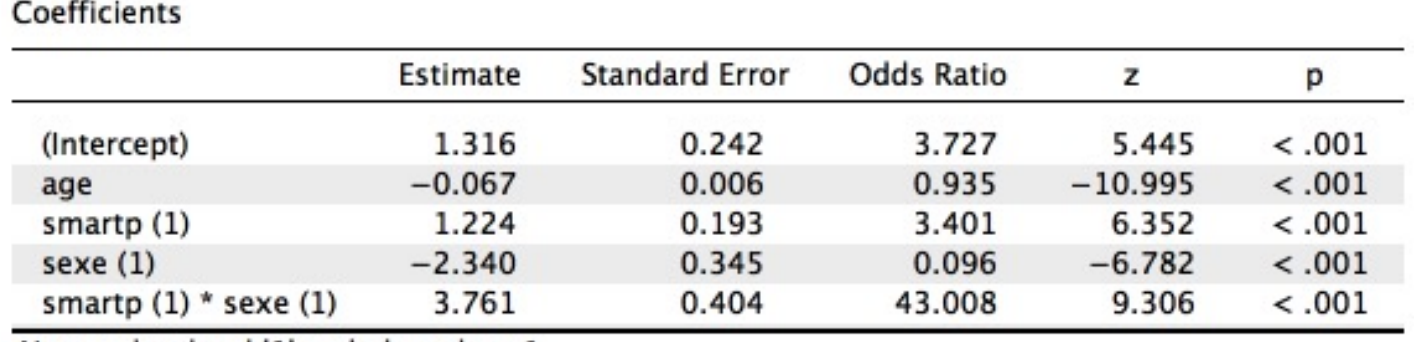

Note. achat level '1' coded as class 1.

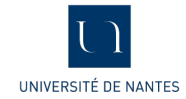